# **Бідюк П.І., Литвиненко В.І., Слободенюк А.В.,**

Інститут прикладного системного аналізу НУТУ "Київський політехнічний інститут", м. Київ

# *Моделювання і прогнозування гетероскедастичних процесів*

Розглядається методика побудови математичних моделей гетероскедастичних процесів і її застосування до описання динаміки часових рядів. Запропоновано спрощений тест на гетероскедастичність та алгоритм врахування імпульсних складових ряду, які суттєво перевищують його середнє значення. Побудовано функції прогнозу дисперсії як міри ризику на основі розв'язку рівнянь. Наведено приклади прогнозування реальних рядів.

A methodology of model constructing for heteroscedastic processes is considered and its application to describing dynamics of time series. A simplified test for heteroscedasticity is proposed and algorithm for model improvement thanks to taking into consideration the spikes that are substantially greater than mean value of a series. The variance forecasting functions are constructed as a measure of risk on the basis of equations solutions. Some examples of forecasting real time series are provided.

### *Вступ*

Гетероскедастичні процеси, тобто процеси із змінною в часі дисперсією, – поширений клас фінансово-економічних процесів, особливо в нестійкій перехідній економіці.

За визначенням такі процеси відносяться до класу слабо нестаціонарних процесів, а тому описання їх динаміки має деякі особливості у порівнянні із стаціонарними.

Одним із популярних підходів до моделювання нестаціонарних процесів є метод групового врахування аргументів [1], який був успішно застосований до побудови моделей ряду технічних, екологічних та економічних процесів. Частково питання побудови моделей нестаціонарних процесів розглянуто в роботах [2-7], однак моделювання гетероскедастичних процесів потребує докладного розгляду.

Метою даної роботи є розробка спрощеного тесту на гетероскедастичність, універсальної методики моделювання гетероскедастичних процесів, а також побудова моделей деяких реальних фінансово-економічних процесів та

# функцій прогнозування на їх основі. *1. Тестування на наявність гетероскедастичності*

При моделюванні гетероскедастичних процесів спершу виконують перевірку на наявність гетероскедастичності. В літературі наведено кілька тестів на гетероскедастичність [6; 8; 9], які принципово не відрізняються один від одного, але потребують додаткових і не завжди оправданих обчислень. Найбільш зручним представляється тест, наведений нижче.

*Спрощений тест н а гетероскедастичність.* Спрощений тест на гетероскедастичність складається наступних кроків: 1) оцінити авторегресію  $y(k) = a_0 + a_0y(k-1) + \varepsilon(k)$  або більш високого порядку, наприклад другого чи третього; 2) побудувати ряд  $\{\varepsilon^2(k)\},\$ скориставшись залишками від оцінювання попередньої моделі; 3) оцінити регресію:  $\varepsilon^{2}(k) = \alpha_{0} + \alpha_{1} [0, 4 \varepsilon (k-1) + 0, 3 \varepsilon (k-2) +$ 0,2 ε (*k–*3) + 0,1 ε (*k–*4)]; 4) якщо коефіцієнт α <sup>1</sup>відмінний від нуля в статистичному смислі, тобто є значимим, то отримана модель для  $\varepsilon^{-2}(k)$  описує

гетероскедастичний процес.

Оскільки в цій моделі оцінюються тільки коефіцієнти  $\alpha_1$  і  $\alpha_0$ , а всі інші відомі (0,4; 0,3; 0,2; 0,1), то для визначення відмінності від нуля коефіцієнта  $\alpha_1$  можна застосувати теорію перевірки гіпотези, тобто *t*статистику для цього коефіцієнта. Привабливість даного тесту полягає в простих обчисленнях і можливості застосування тієї ж теорії перевірки гіпотез, що використовується при аналізі лінійних моделей.

*Сформулюємо постановку задачі* оцінювання та прогнозування для авторегресійних умовно гетероскедастичних моделей АРУГ(*p*, *q*) на основі макс<u>и</u>мізації функції правдо( $k$ ) не и  $\sum_{i=1}^{n} a_i y(k-i) + \varepsilon_1(k)$ Лана посліловність значень час

Дана послідовність значень часового ряду {*y*(1), *y*(2),…,*y*(*N*)}. Для класу лінійних моделей АР(*p*)  $(k) = \alpha_0 + \alpha_1 [\beta_1 \varepsilon_1^2 (k-1) + \beta_2 \varepsilon_1^2 (k-2) + ...$ 2  $0^{-1}$   $u_1$ [ $u_1$  $c_1$  $\varepsilon_1^2(k) = \alpha_0 + \alpha_1[\beta_1 \varepsilon_1^2(\vec{k-1}) + \beta_2 \varepsilon_1^2(\vec{k-2}) +$ 

$$
\ldots + \beta_m \varepsilon_1^2 (k - m) + \varepsilon_2 (k)
$$

та псевдолінійних моделей АРУГ

$$
\hat{\varepsilon}^2(k+s|k) = E_k[\varepsilon^2(k)], \quad s = 1, 2, \dots
$$

3) на основі оціненої моделі знайти оцінку прогнозу дисперсії:

$$
J_1 = E[\hat{\varepsilon}^2(k+s) \ \hat{\varepsilon}^2(k+s)] \rightarrow \min
$$

використовуючи всю наявну інформацію на момент часу *k*, із умови

# *2. Методика побудови моделей гетероскедастичних процесів*

Для прикладу розглянемо спочатку узагальнену авторегресійну модель гетероскедастичного процесу (УАРУГ). При використанні такої моделі умовна дисперсія процесу пред&равля(*k*) допомогою моделі авторегресії з ковзним середнім (АРКС). Нехай похибки моделі описуються рівнянням:

 $(1)$ 

.

де  $\varepsilon_1(k)$  – послідови $\overline{k}$ ть  $k$ випадкових величин 13<sup>2</sup> Мінною в часі дислерсією;  $\varepsilon_2(k)$ – послідовність випадкових величин з наступними властивостями:  $E[ε<sub>2</sub>(k)] = 0$ , ر<br>م ┟ (k)<br>E [E2 (k) E2 (J)] = парі Фість Квитла<br>III 13 змінною в чарі фустерсієї  $2\sqrt{11412}$ σ  $\mathcal{E}_2(K) \mathcal{E}_1$ 

,

,

$$
J = \sum_{k=1}^{N} [y(k) - \hat{y}(k)]^2
$$

 $J = \sum_{\text{Heo6xi,0}}$ необхідно знай<sup>†</sup>и

1) оцінку вектора параметрів  $\theta_1 = [a_0 \ a_1 \dots]$ ... *ap*] *T* ,мінімізуючи критерій ∑= = + − + *p i*  $\widehat{Y}$  *M*  $\overline{Y}$   $\overline{Y}$ 1

де

$$
L(\theta_2) = \log(f_{y_1}(y_{1m}; \theta_2)) \cdot
$$

2) оці<del>н\</del>и вектора θ<sub>2</sub> = [α<sub>0</sub> α<sub>1</sub> β<sub>1</sub> ...} β<sub>m</sub>]<sup>T</sup> iз  $\frac{1}{2}$  оцинаризації функції  $\frac{1}{2}$  ( $\frac{1}{2}$  ( $\frac{1}{2}$  ( $\frac{1}{2}$  ( $\frac{1}{2}$  ( $\frac{1}{2}$  )  $\frac{1}{2}$  ( $\frac{1}{2}$  )  $\frac{1}{2}$  ( $\frac{1}{2}$  )  $\frac{1}{2}$  ( $\frac{1}{2}$  )  $\frac{1}{2}$  ( $\frac{1}{2}$   $\frac{1}{2}$   $\frac{1}{2}$   $\frac{1}{2}$   $\$ правдопо⁄<del>ді</del>̂бності *N*  $\oint_{\Omega} \oint_{\mathbb{K}} |\mathcal{G}_k H| \left(\psi_{k,2k}^n \middle| \psi_{l,2k+1,m}^n \middle| \mathcal{G}_k \right)$ 

де *v*(*k*) процес білого шуму з одиничною *q p*  $\frac{1}{2}$ (*k*)  $\frac{1}{2}$   $\frac{1}{2}$   $\frac{1}{$ дисперсія <sup>і= і</sup>процесу, я́<del>к</del>а дозволяє побудувати узагальнену умовно гетероскедастичну модель (УАРУГ):

. (2)

.

Оскільки процес {*v*(*k*)} визначено в даном§[*ві(ka)]* ह्रु *E*i{v(*ki)n{ h*(/k)} <del>т</del>о0умовне і безумовне середнє процесу будуть дорівнювати нулю.

Математичне сподівання для ε(*k*):

Важливим моментом є те, що умовна дисперсія процесу {ε(*k*)} є залежною від часу:  $E_{k-1}[\varepsilon^2(k)] = h(k)$ , оскільки  $E_{k-1}[v^2(k)] = 1$ . Для того, щоб ця умовна дисперсія була скінченою, необхідно, щоб корені характеристичного рівняння, записаного для (2), знаходились всередині кола

одиничного радіуса на комплексній площині. Таким чином, основною відмінною властивістю моделі ОАРУГ є те, що умовна дисперсія збурень, які діють на процес {*y*(*k*)}, є процесом авторегресії з ковзним середнім.

Припустимо, що {*y*(*k*)} – це процес авторегресії з ковзним середнім. При побудові моделі процесу в даному випадку можливі наступні варіанти:

- якщо вдається побудувати адекватну модель АРКС, то похибки моделі будуть мати властивості білого шуму;

- якщо не вдається побудувати адекватну модель АРКС, то, використовуючи автокореляційну функцію для квадратів залишків, необхідно побудувати модель УАРУГ, я**ка<sub>∤-1</sub> [@{ko)]яє √ви́ко**нати аналіз поведінки дисперсії процесу; корелограма процесу {ε 2 (*k*)} дає можливість визначити наявність гетероскедастичності.

Oскiльки  $E_{k-1}[\varepsilon^2(k)] =$ 

,  $a_0 + \sum_{i=1}^n \alpha_i \varepsilon^2 (k-i) + \sum_{i=1}^n \beta_i \hat{h(k-i)}$ то рівнявня (2) можна записати у формі: *q i p i*  $a_0 + \sum \alpha_i \varepsilon^2 (k - i) + \sum \beta_i h(k - i)$ ня (2) можна запис  $\alpha_0 + \sum \alpha_i \varepsilon^2 (k - i) + \sum \beta_i \overset{\cdot}{h(k - i)}$ 

За своєю структурою це рівняння схоже на рівняння АРКС(*q, p*) для послідовності  $\{\varepsilon^2(k)\}\.$  Таким чином, методику побудови моделі гетероскедастичного процесу можна узагальнити наступним чином:

. (3)

**Крок 1**. При необхідності зробити попередню обробку експериментальних даних (нормування, логарифмування, заповнення пропусків даних) і застосувати до них тести на гетероскедастичність. Якщо процес містить тренд, то перед побудовою моделі дисперсії його необхідно видалити, наприклад, шляхом обчислення перших різниць або різниць вищого порядку. Досить часто візуальний аналіз даних дозволяє отримати суттєву інформацію щодо присутності гетероскедастичності. Разом з візуальним

аналізом необхідно розглядати параметри описової статистики, які полегшують визначення структури моделі.

яначення структури моделі.<br>**Крок 27** Ж<del>ористую ц</del>еб (АКФ та ЧАКФ<br>я експеримен альни<del>х</del> даних, побудувати для експериментальних даних, побудувати модель АР(*p*) або АРКС(*p*,*q*) для процесу {*y*(*k*)} та обчислити ряд з квадратів залишків  $\{\hat{\epsilon}^2(k)\}\$ , де  $\hat{\epsilon}(k) = e(k)$ . Обчислити вибіркову дисперсію  $\hat{\sigma}_{\hat{\epsilon}}^2$ збурення  $\hat{\epsilon}(k)$ :

$$
\sum_{k=-\infty}^{N} [\widehat{\varepsilon}^{2}(k) - \widehat{\sigma}_{\varepsilon}^{2}][\widehat{\varepsilon}^{2}(k-1) - \widehat{\sigma}_{\varepsilon}^{2}]
$$

де(*s*) = <sup><u>k=s+1</u></sup> число валишків після побудови<br>модалі ∆ в ш. ∆**D**cncc<sup>2</sup>(k) − α<sup>2</sup> l моделі АР чи АР $\widehat{\mathbf{X}}(\widehat{\mathbf{\mathcal{E}}}^2(k) - \widehat{\sigma}_\varepsilon^2)$ 

Крок 3. Обчиелити і побудувати графік вибіркової автокореляційної функції для квадратів залишків:

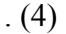

Якщо існують тамі значення  $\rho(s)$ , які відрізи втатистичному<br>емислі, то це свідчить про присутність смислі, то це свідчить про присутність процесу АРУГ або УАРУГ. Для того, щоб переконатись у присутності гетероскедастичності, використовують *Q*статистику Люнга-Бокса, яка обчислюється за виразом [8]:

,  $h(k) = a_0 + \sum_{i} \alpha_i \varepsilon^2 (k - i) + \sum_{i} \beta_i h(k - i)$ <br>де *n* = *N*/4 (емпіричне значення). Якщо значення ε**ˆ**(*k*) некорельовані, то *Q*статистика повинна мати розподіл *χ* <sup>2</sup> з *n* ступенями свободи. *q i p i*  $h(k) = a_0 + \sum_{i} \alpha_i \varepsilon^2 (k - i) + \sum_{i} \beta_i h(k - i)$ 1 (емпіричне зна  $(k) = a_0 + \sum \alpha_i \varepsilon^2 (k - i) + \sum \beta_i h(k - i)$ 

**Крок 4**. Побудувати модель УАРУГ (або іншу модифікацію)

$$
, (5)
$$

використовуючи ряд значень ε**ˆ** 2 (*k*) і ряд значень умовної дисперсії *h*(*k*). Якщо в цій моделі хоча б один із коефіцієнтів α*i*, *i*∈1,...,*q* є значимим, то процес є дійсно гетероскедастичним. Оскільки модель (3) описує залишки моделі з деяким наближенням, то в загальному випадку доцільно продовжити процес уточнення моделей, що описують вихідний процес в

цілому. Тобто можна уточнити як початкову модель АР(*p*) чи АРКС(*p*, *q*), а також модель типу (2). Це робиться на наступному кроці.

**Крок 5.** Скористатись моделлю (5) для того, щоб отримати дійсні значення залишків, які описуються цією моделлю, тобто згенерувати ряд  $\{\hat{\varepsilon}_1(k)\}.$ Згенерувати ще один ряд {*y*1(*k*)}, де *y*1(k) = *y*(k) – ε**ˆ**1(*k*). За допомогою отриманого ряду побудувати уточнену модель процесу типу АР(*p*) чи АРКС(*p*, *q*). При необхідності процес уточнення моделей може бути продовжений.

# *3. Алгоритм врахування в моделі АРУГ імпульсних адитивних складових часового ряду*

Моделі АРУГ дозволяють врахувати ефекти, присутні в часових рядах, які не можуть бути описані математично за допомогою інших підходів до моделювання. Так, узагальнена модель АРУГ використовується для описання даних, що мають надлишковий куртозис. Стандартну модель УАРУГ можна використати також для описання похибок моделювання, що мають *t*-розподіл (модель УАРУГ-*t*). Однак існують ще й інші проблеми з досягненням високого ступеня адекватності моделей такого типу, наприклад, у тих випадках, коли ряд містить адитивні складові (імпульси), які суттєво перевищують поточне середнє значення, а також ближні сусідні значення. Така проблема досить часто виникає при побудові моделей цін акцій на біржа<u>ж,</u> а також <u>пр</u>и моделюванні дох $(\vec{k})$ в  $\sum_{i} a_i y_i(\vec{k} + \vec{k}) + \sum_{i} b_i \vec{k} + \vec{k} + \vec{k}$ дуу в даному параграфі пропонується підхід до побудови моделей УАРУГ, які враховують вказаний ефект, що дозволяє суттєво підвищити адекватність моделі.

Розглянемо часовий ряд {*y*(*k*)}, *k = =* 1,2,...,*N,* який може бути описаний з деяким ступенем адекватності моделлю авторегресії з ковзним середнім АРК (*p*,*q*), тобто

 $(6)$ 

де ε(*k*) – випадкова послідовність типу білого шуму з нульовим середнім та скінченною дисперсією  $\sigma_{\varepsilon}^2$ . В моделі (6) відсутня константа *a*<sub>0</sub>, оскільки припускається, що вона будується на основі відхилень вимірів *y*(*k*) – µy, де µy – середнє значення ряду. Припустимо також, що рівняння (6) має збіжний розв'язок, тобто корені його характеристичного рівняння знаходяться в колі одиничного радіуса. Рівняння (6) можн<del>а</del> записати також із застосувания фі<del>гера</del>тора зсуву як  $(1 - a_1 L)$  $(a_1b_2 - a_2b_2 - \ldots - a_pb_p) y(k) \mathcal{Q}_1(k+1/b_1b_1 + b_2b_2 + \ldots)$ *+ bqLq* ) ε(*k*), де *L* – оператор затримки в часі, *Ly*(*k*) = *y*(*k* – 1). яння (6)[можн<u>а</u> за<br>(и́я ю̀л<del>е</del>ратора зсуі<br>a. l<sup>p</sup>) v(k)9 (K+4 lk *u k l*

Нехай модель, що враховує значні адитивні імпульсні складові часового ряду, має вигляд:

$$
z(k) = y(k) + \beta u(k,l), \tag{7}
$$

де

$$
\hat{\varepsilon}(k) = \frac{A(L)}{B(d_{\text{ell}})} y(k) = D(L) y(k)
$$
  
To6To  $\frac{B(d_{\text{ell}})}{B(d_{\text{ell}})}$  to more powerful

описуються рівнянням (7), а не рівнянням (6). Розглянемо приклад, коли часовий ряд містить одну адитивну складову (значний імпульс), що суттєво перевищує поточне середнє значення. **B** Сальні

При оцінюванні моделі АРК(*p*,*q*) на основі такого ряду залишки моделі можна  $\alpha$ писат $\hat{\mathbf{g}}$  (*k*)  $\mathbf{g}$  еу  $\mathbf{g}$ н $\hat{\mathbf{g}}$  н $\hat{\mathbf{g}}$  н $\hat{\mathbf{g}}$   $\mathbf{g}$   $L$  )  $u(k,l)$ 

$$
,\qquad \ \ (8)
$$

 $\mu$   $D(L) = A(L)/B(L) = (1 - d_1L - d_2L^2 - ...).$ Значення  $\hat{\varepsilon}$ (*k*) ряд*βу* $\omega$ (*k*) strop(ex) eciï *p* та ковзного середнього *q* можна визначити в процесі побудови моделі (6). Якщо ряд містить значний імпуль $g, zp$  рівняння (8) приймає виг**дя́ ж**.)  $\sim$ ⎨ ⎧  $\hat{f}(k) = \begin{cases} \n\text{Im}(\hat{f}(k)) & k, \text{if } k \neq l, \\ \n1, & k = l, \n\end{cases}$ <sup>ω</sup> *k*

$$
,\qquad (9)
$$

яке можна розглядати як модель регресії для  $\hat{\varepsilon}(k)$ :  $\omega(k + j) = -D(j), k > l, j = 1,2,...$ 

.

де

$$
\widehat{\beta}(l) = \frac{\sum_{k=l}^{N} \widehat{\varepsilon}(k) \omega(k)}{\sum_{k=l}^{N} \omega^{2}(k)}
$$

*N*

і

Тепер вплив суттєвого імпульсного значення на модель в момент *k* = *l* можна представити у вигляді:

$$
. (11)
$$

Функцію βˆ(*l*) можна представити у вигляді, зручному для тестування її значимості. Для цього необхідно визначити оцінку дисперсії залишків, отриманих при побудові моделі (6). При цьому бажано, побудові моделі (6). При цьому бажано,<br>щоб оцінка β(*l*) не була суттєво зміщеною внаслідок<sup>7</sup> = присутності - <sub>п</sub>імпульсів у вихідному ряді <del>фі</del>ачень, Оцінка дисперсії  $\frac{1}{2}$ залишків може $\frac{1}{2}$ бу $\frac{1}{4}$  (бърнмана різними залишких може <u>У</u> и созранила рошини дисперсія обчислюється для залишків моделі, з яких видаляється спостереження (імпульс) при *k* = *l*. Якщо позначити цю дисперсію через  $\hat{\sigma}_{e}^{2}$ , то можна записати стандартний статистичний параметр (статистику) у вигляді: і <del>ўн</del>ачень<br>е∑буФи (бтр 2<del>ы</del>ачень<br>25уФи (В<br>#=∤ них по

 $(12)$ 

Вплив імпульсного значення ряду вважається значним, якщо  $\hat{\tau} > c$ , де  $c$  –  $\mu$ деяке пор $(\phi \mathbf{k})$ ве  $z(\mathbf{k})$ **не** $\hat{\mathbf{H}}$ **и** $(\mathbf{k}, \mathbf{l})$ скільки в асимптотиці τˆ має нормальний розподіл, то порогове значення *c* можна визначити з таблиць для *t*-розподілу. На основі емпіричних досліджень пропонується використовувати для цього величину *c* = 4 [9]. Якщо τˆ > *c*, можна скоригувати спостереження *z*(*k*) в момент *k* = *l* і, таким чином, перейти до ряду *y*(*k*) (без імпульсного значення), використовуючи βˆ, отриману за допомогою (11), тобто

Розглянутий підхід до врахування імпульсних значень часового ряду даних  $\pi$ ошиф(&c)гѣс $\log[$ 1721( $k$ )]фнт $\log(p(k$ ная $)$ ]100ті множини імпульсів. Тобто процедура повторюється для кожного імпульсу до тих пір, поки т̂-статистика не стане незначимою. На останньому кроці параметри моделі оцінюють заново для всіх  $\alpha$  =  $\alpha$   $(k)$   $h^{1/2}(k)$ <br>  $\alpha$  =  $\alpha$   $(k)$   $h^{1/2}(k)$ 

Розглянемо застосування запропонованої вище (к)  $\overline{k}$   $\overline{k}$   $\overline{B}$   $\overline{C}$   $\overline{B}$   $\overline{C}$   $\overline{k}$   $\overline{B}$   $\overline{C}$   $\overline{C}$   $\overline{C}$   $\overline{C}$   $\overline{C}$   $\overline{C}$   $\overline{C}$   $\overline{C}$   $\overline{C}$   $\overline{C}$   $\overline{C}$   $\overline{C}$   $\overline{C}$   $\overline{C}$   $\overline{C}$   $\overline{C}$ гетероскедастичних процесів. Нехай *p*(*k*) – ціна акцій на біржі або індекс біржових цін. Сформуємо ряд з логарифмів перших різниць як

і запишемо можливу структуру узагальненої авторегресійної умовно гетероскедастичної моделі у вигляді:

 $(13)$ 

$$
, (14)
$$

де *h*1/2(*k*) – стандартне відхилення для умовної дисперсії, обчисленої на основі ряду даних. Якщо зробити припущення, що η(*k*) – неко<u>рельована</u> нормально<sub>2 се</sub>розподілена некорельна нормальне»<br>послідовність, то <sup>1</sup> тівняння (13), (14) являють соб<del>ок</del>α(жα)дель х™АРУ)Г. Але якщо η(*k*) має умовний *t*-розподіл, то модель (13), (14) називають УАРУГ-*t*. Для покращення описання ряду з імпульсними значеннями скористаємося стандартною моделлю УАРУГ, але будемо коригувати її із врахуванням наявності імпульсних значень в ряді η(*k*).

Рівняння (14) описує умовну мінливість величин *d*(*k*), а тому ним можна скористатись для прогнозування мінливості (волатильності) цін, доходів і т.п. Представимо модель УАРУГ у вигляді

 $(15)$ 

де  $x(k)$  ≡  $d^2(k) - h(k)$ . Рівняння (15) – це  $\lim_{M\to\infty}$   $\lim_{\alpha\to\infty}$   $\lim_{M\to\infty}$   $\lim_{\alpha\to\infty}$   $\lim_{\alpha\to\infty}$   $\lim_{M\to\infty}$   $\lim_{\alpha\to\infty}$   $\lim_{\alpha\to\infty}$   $\lim_{M\to\infty}$   $\lim_{M\to\infty}$   $\lim_{M\to\infty}$   $\lim_{M\to\infty}$   $\lim_{M\to\infty}$   $\lim_{M\to\infty}$   $\lim_{M\to\infty}$   $\lim_{M\to\infty}$   $\lim_{M\to$ Зазначимо, що ряд *x*(*k*) можна розглядати як гетерогенний ряд залишків. Тепер алгоритм побудови моделі із врахуванням наявності імпульсних значень можна представити у вигляді наступних кроків:

**Крок 1**. Обчислити оцінки параметрів рівнянь (13), (14) методом максимальної правдоподібності. В результаті отримаємо оцінки  $\hat{\alpha}_0$ ,  $\hat{\alpha}_1$ ,  $\hat{\gamma}_0$ , а також оцінки рядів  $h(k)$ ,  $\hat{\eta}(k)$ .  $\text{L}$ (е дозволить знайти ряд  $\hat{x}(k) = d^2(k) - \hat{h}(k)$ , який використовується на наступному кроці при визначенні наявності імпульсних значень.

**Крок 2**. З рівняння (8) випливає, що

.

Тепер для ∀ *k* = *l* необхідно оцінити рівняння регресії (10), використовуючи оцінки залишків *z*ˆ(*k*), та обчислити βˆ*z*(*l*). Незважаючи на те, що ряд *x*ˆ(*k*) гетерогенний, необхідно обчислити безумовну дисперсію для  $\hat{x}(k)$  без врахування імпульсних значень ряду. Тобто дисперсія похибки моделі обчислюється при нульовому значенні спостереження при  $k = l$ . Для того, фракти спостренный при дисперсію величини  $\hat{x}(k)$ , її необхідно обчислювати для вибраного рухомого вікна, а не для вибірки в цілому. Статистики τ̂, що визначаються виразом  $(12)$ , обчислюються для  $\hat{x}(k)$  і порівнюються iз *a* падзешням *c*<sup>1</sup> ± 4.  $K \neq l$ ,  $\kappa$   $\ell$  **i**  $k \neq l$ ,  $\kappa$   $\ell$  **i**  $\ell$   $\ell$   $\ell$  **i**  $\ell$  *k*  $\ell$  *c d k*  $\ell$  *k k l c d k k l c d <i>c d k k l c d g k*  $d(k) = 4$ .<br>  $d(k) = 4$ .<br>  $k \neq l$ ,  $d(k)$ ,  $\lambda$  *k*  $\neq$  *l k*  $\neq$  *l* 

найбільшому значенні статистики  $\hat{\tau}$ , яке повинне перевищувати *c* = 4, замінюється на *x*ˆ \* (*k*) (оскільки це показано в рівнянні (7)) з викорифанта вакового коефіцієнта  $\hat{\beta}(l)$  (вираз  $(\overline{1}1)$ ).

**Крок 4**. За допомогою ряду  $\hat{x}^*(k)$  та  $\hat{h}(k)$ побудувати ряд *d*\*2(*k*), тобто обчислити його за виразом:

для моменту часу *k* = *l*. Скоригувати ряд даних відносно імпульсних значень наступним чином:

$$
(16)
$$

Наведений вираз показує, що

при *k* = *l*. З цього випливає, що для членів ряду, які коригуються у відповідності до наявності імпульсного значення, знак не змінюється.

**Крок 5**. Після обчислення значень ряду *d*\* (*k*) перейти на крок 1 і повторювати всю наведену процедуру до тих пір, поки  $\hat{\tau} > 4$ , тобто до тих пір, поки не будуть оброблені всі члени ряду, що мають суттєві імпульсні значення. Після обробки даних отримаємо остаточні значення оцінок  $\hat{\alpha}_0^*$ ,  $\hat{\alpha}_1^*$ ,  $\hat{\gamma}_1^*$ , і ряди даних *d*\* (*k*), *ĥ\** (*k*). За допомогою цих оцінок параметрів та рядів обчислюється прогноз на один крок, тобто *ĥ\** (*N+*1), за допомогою рівняння (14).

Якщо *d*(*k*) в рівнянні (13) представляє собою корельований процес, то перед використанням запропонованого п'ятикрокового алгоритму необхідно фільтрувати детерміновану динаміку процесу за допомогою моделі АР або АРКС (тобто спочатку побудувати модель такого типу). В результаті отримаємо залишки моделі ε(*k*) так само, як це було раніше при побудові моделі АРУГ. Після цього отримані залишки поступають на вхід алгоритму. Однак необхідно пам'ятати, що коефіцієнт корекції b в рівнянні (7) необхідно застосовувати до початкових даних *d*(*k*), а не до залишків ε(*k*), оскільки структура моделі АРКС може бути іншою після застосування корекції внаслідок присутності суттєвих імпульсних значень.

**Приклад 3.1.** Розглянемо побудову моделі УАРУГ для ряду *d*(*k*) та моделі УАРУГ для скоригованого відносно імпульсних значень ряду *d*\*  $d^*(k)$ . Для прикладу візьмемо дані, які характеризують щотижневий доход російської біржі сільгосппродуктів за 1996-  $\int d\theta$ (УУ) =  $\mu$  ок $\alpha$ <sub>и</sub>  $d$  ( $k$  ∏  $\mu$ )  $\frac{1}{2}$   $\alpha$   $d$   $\frac{1}{2}$   $\alpha$   $\beta$   $\frac{1}{2}$   $\alpha$   $\alpha$   $\beta$   $\frac{1}{2}$   $\alpha$ статистичних даних включає оцінювання  $\frac{1}{2}$  параметрів  $(k_{\text{M}}$ ате *Ма*ффи $\frac{1}{2}$  ( $k_{\text{M}}$ делей на

основі щотижневих  $\eta(k)$ ч  $\alpha$ **V**(x0p1) $\mu$ річних даних , які використовуються  $\alpha$ ля h( $k$ д•тах $_{6}$ р+н $\alpha_{1}$  $\varepsilon$ d( $k$ киl) +ди $k$  $k$ рок $d$ вого прогнозу для дисперсії *h*(*k*). Потім з вибірки даних видаляється перше значення (за перший тиждень всього періоду) і одне значення додається в кінці вибірки (наступний тиждень); знову оцінюються параметри моделей і обчислюється однокроковий прогноз. Таким чином,

запропонований метод коригування впливу імпульсних значень застосовується послідовно до всіх значень вибірки.

На основі даного часового ряду оцінено моделі АР(*р*), потім УАРУГ(1,1), а також модель для доходу, що має структуру:

### **Таблиця 1**

,

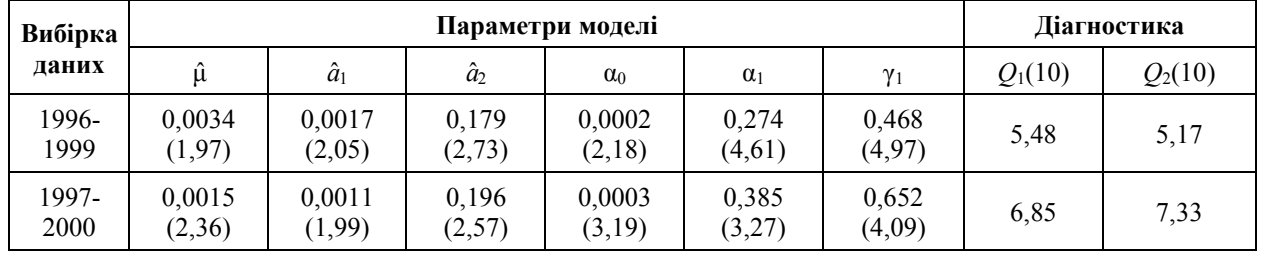

#### **Результати оцінювання моделей АР(***р***) та АРУГ(1,1)**

В табл. 2 наведено результати оцінювання тих же моделей, але вже із врахуванням корекції внаслідок присутності суттєвих імпульсних значень, тобто модель побудована

#### **Таблиця 2**

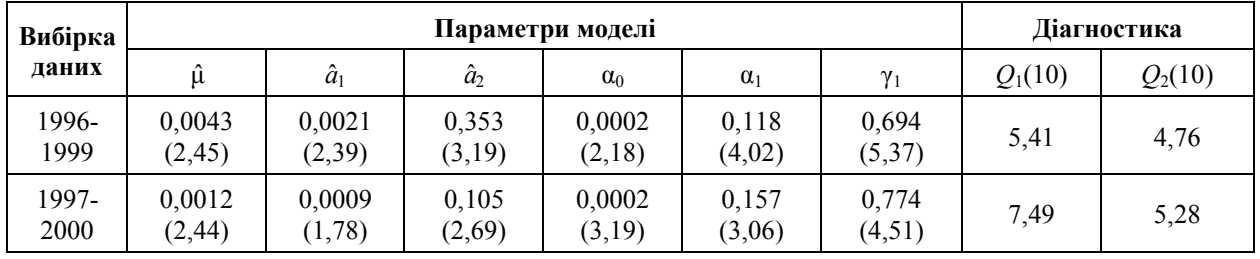

**Результати оцінювання моделей АР(***р***) та АРУГ(1,1) після корекції**

У порівнянні з таблицею 1 оцінки параметрів  $\alpha_1$  і  $\gamma_1$  змінились суттєво. Наприклад, для періоду даних 1996-1999 значення  $\alpha_1$  зменшилось від 0,274 до 0,118, а значення у<sub>1</sub> збільшилось від 0,468 до 0,694. Однак сума коефіцієнтів  $\alpha_1 + \gamma_1$ суттєво не змінилась, що свідчить про те, що загалом динаміка зміни доходів є робастною по відношенню до імпульсних значень. На основі отриманих даних моделювання можна зробити висновок, що застосування корекції даних приводить до більш стійких оцінок параметрів.

**Приклад 3.2.** *Аналіз і моделювання утворення цін на продукцію виробничої фірми.* Процес функціонування виробничої фірми схематично зображено на рис. 1.

Нехай *q*(*k*) – прибуток виробничої фірми в момент часу *k; pe* (*k*) – очікувана ціна продукції фірми в момент *k*, отримана на основі інформації в момент часу (*k*-1) (тобто, *pe* (*k*) = E*k*-1[*p*(*k*)]); *h*(*k*) – очікувана умовна дисперсія ціни на продукцію фірми в момент *k*, яка визначається на основі інформації на момент часу (*k*-1); *pp*(*k*-1) – затрати на виробництво одиниці продукції в момент (*k*-1); *p*(*k*-1) – об'єм виробництва продукції в момент часу  $(k-1)$ ; ε<sub>1</sub> $(k)$  – випадкові збурення доходу фірми.

Для описання прибутку вибрана наступна структура моделі:

$$
q(k) = a_0 + a_1 p^{e}(k) + a_2 h(k) + a_2 pp(k-1) +
$$

$$
+ a_4 p(k-1) + a_5 q(k-4) + \varepsilon_1(k). \qquad (17)
$$

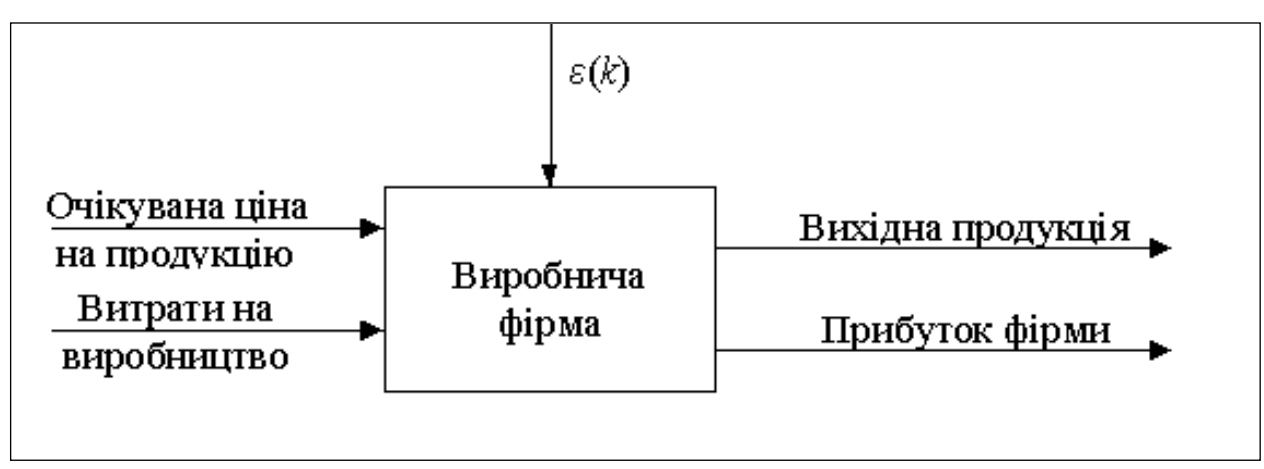

Рис. 1. Вхідні та вихідні змінні виробничої фірми

Дані вимірюються щоквартально. Для обчислення *p<sup>e</sup>* (*k*) і *h*(*k*) будуються окремі моделі: *pp*(*k*-1) – затрати на виробництво одиниці продукції за попередній квартал;  $q(k-4)$  – береться з запізненням 4, щоб врахувати той же квартал попереднього року.

Що цікавого в цій моделі – вплив умовної дисперсії ціни продукції на прибуток фірми. Змінна *pe* (*k*) – оцінюється на основі ціни в попередньому кварталі.

Якщо ціна змінюється досить швидко, то виробник, уникаючи ризику, намагається знизити об'єм виробництва. Для прогнозу рівня ціни на продукцію використано модель четвертого порядку:

$$
(1 - \beta_1 L - \beta_2 L^2 - \beta_3 L^3 - \beta_4 L^4) \times
$$

$$
\times p(k) = \beta_0 + \varepsilon_2(k). \tag{18}
$$

Передбачається, що дисперсія ціни – гетероскедастичний процес:

$$
(1 - 0.511L - 0.129 L2 - 0.130 L3 -
$$
  
- 0.138 L<sup>4</sup>) p(k) = 1.632 +  $\varepsilon_2$ (k). (19)

Тепер покладемо *pe* (*k*) = *p*(*k*), щоб підставити в (18), і в результаті отримаємо модель

$$
h(k) = 1,353 + 0,162 \varepsilon_2^2(k-1) + + 0,591 \ h(k-1).
$$
 (20)

Значення, обчислені в (19) і (20) підставляються в (17) для оцінки рівня цін на продукцію. Коефіцієнти в (19) і (20) відносяться до прибутку фірми по виробництву – бройлерів. Рівняння для вирооництву 7 сероилерів.<br>обчислення поточного прибутку: 1*h*(*k*) +

+ 4,325 *pp*(*k* −1) +1,887 *p*(*k* −1)+ 0 + 0,603*q*(*k* − 4) +<sup>ε</sup> (*k*)

**.** 

**Приклад 3.3.** *Ціни акцій на біржі*. Розглянемо ряд ε 2 (*k*) для моделі, побудованої в попередньому розділі (приклад 1) АР (АР(1,5,8)) (коливання цін акцій на біржі, рис. 2; часткова АКФ на рис. 3). В результаті дослідження АКФ і ЧАКФ встановлено наступне:

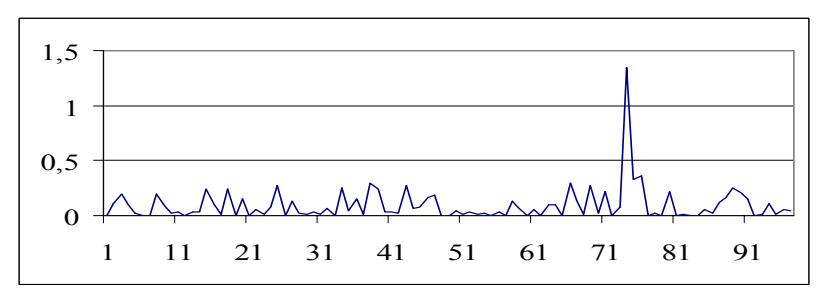

Рис. 2. Коливання цін акцій на біржі

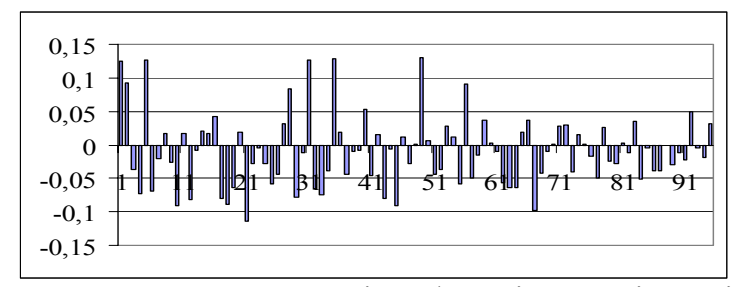

Рис. 3. Часткова автокореляційна функція ряду цін на біржі

2. Значення коефіцієнтів ЧАКФ мали такі значення:  $\Phi_{1,1} = 0,124$ ;  $\Phi_{2,2} = 0,093$ ;  $\Phi_{4,4}$  $=-0.072$ ;  $\Phi_{5.5} = 0.127$ ;  $\Phi_{10.10} = -0.91$ .

3. Для створення математичного описання процесу необхідно розглянути моделі  $AP(1)$ ,  $AP(2)$ ,  $AP(3)$ ,  $AP(4)$ . Найбільш вірогідні номери запізнювань, що входять до складу моделі: 1, 2, 4, 5, 10. У табл. 3 наведено варіанти оцінювання декількох можливих структур регресійної

#### **Таблиця 3**

| що входили до числа провідних на нью-иоркськіи фондовіи оіржі за 1996 рік |                     |                    |                           |                          |                           |  |  |  |
|---------------------------------------------------------------------------|---------------------|--------------------|---------------------------|--------------------------|---------------------------|--|--|--|
|                                                                           | (1)                 | (1, 2)             | (1, 2, 4)                 | (1, 2, 4, 5)             | (1, 2, 4, 5, 10)          |  |  |  |
| a <sub>0</sub>                                                            | 0,0851<br>(4, 4618) | 0,0769<br>(3,6166) | 0,0822<br>(3,4885)        | 0,0714<br>(2,7802)       | 0,0814<br>(2,8342)        |  |  |  |
| $a_1$                                                                     | 0,1242<br>(1,2149)  | 0,1138<br>(1,0956) | 0,1110<br>(1,0549)        | 0,1187<br>(1, 1231)      | 0,1145<br>(1,0484)        |  |  |  |
| $a_2$                                                                     |                     | 0,0927<br>(0,8945) | 0,1056<br>(0,9999)        | 0,1123<br>(1,0581)       | 0,1192<br>(1,0871)        |  |  |  |
| $a_3$                                                                     |                     |                    | $-0,0762$<br>$(-0, 7276)$ | $-0,0960$<br>$(-0,9054)$ | $-0,1016$<br>$(-0, 9274)$ |  |  |  |
| a <sub>4</sub>                                                            |                     |                    |                           | 0,1251<br>(1, 1845)      | 0,1247<br>(1, 1385)       |  |  |  |
| a <sub>5</sub>                                                            |                     |                    |                           |                          | $-0,0856$<br>$(-0, 7837)$ |  |  |  |
| <b>RSS</b>                                                                | 2,4041              | 2,3826             | 2,3560                    | 2,3106                   | 2,2628                    |  |  |  |
| <b>AIC</b>                                                                | $-0,8076$           | $-0,7846$          | $-0,7517$                 | $-0,7377$                | $-0,6735$                 |  |  |  |
| <b>BSC</b>                                                                | $-0,7542$           | $-0,7040$          | $-0,6428$                 | $-0,6006$                | $-0,5034$                 |  |  |  |
| DW                                                                        | 2,0196              | 1,9899             | 1,9712                    | 1,9771                   | 1,9738                    |  |  |  |
| F                                                                         | 0,0157              | 0,0248             | 0,0311                    | 0,0497                   | 0,0566                    |  |  |  |
| $R^2$                                                                     | 0,0155              | 0,0242             | 0,0307                    | 0,0474                   | 0,0536                    |  |  |  |

**Варіанти оцінювання дисперсії вартості акцій однієї з компаній, що входили до числа провідних на Нью-Йоркській фондовій біржі за 1996 рік**

З таблиці 3 випливає, що найкраща модель, яка описує дисперсію з обчислених варіантів, є АР(1, 2), оскільки для неї *DW* = 1,9899,  $R^2 = 2,4041$ ,  $AIC = -0,7846$ . Таким чином, модель процесу має вигляд:  $\varepsilon^2(k)$  =  $0,0769 + 0,1138 \varepsilon^{2}(k-1) + 0,0927 \varepsilon^{2}(k-2)$ .

Значення *RSS* = 2,3826 i  $R^2 = 0.0242$ показує, що модель можна покращити за

рахунок введення ковзного середнього. Варіанти оцінювання моделей з ковзним середнім наведені в табл. 4.

З таблиці 4 випливає, що краща модель повинна обов'язково включати в себе ковзне середнє. З обчислених варіантів моделей кращою є АРКС((1, 2, 4, 5), (1)), оскільки для неї *DW* = 2,0675,  $R^2 = 1$ , AIC = –  $\infty$ . Крім того,

#### **Таблиця 4**

|                | (1)                        | (1, 2)                     | (1, 2, 4)                   | (1, 2, 4, 5)               | (1, 2, 4, 5, 10)           |
|----------------|----------------------------|----------------------------|-----------------------------|----------------------------|----------------------------|
| a <sub>0</sub> | 0,0851<br>$(6,18E+14)$     | 0,0769<br>$(1,24E+16)$     | 0,0822<br>$(1,80E+15)$      | 0,0714<br>$(7,47E+14)$     | 0,0814<br>$(6,23E+14)$     |
| a <sub>1</sub> | 0,1242<br>$(8,94E+13)$     | 0,1138<br>$(7,93E+13)$     | 0,1110<br>$(2,12E+14)$      | 0,1187<br>$(1,21E+14)$     | 0,1145<br>$(9,07E+13)$     |
| a <sub>2</sub> |                            | 0,0927<br>$(4,16E+14)$     | 0,1056<br>$(1,15E+15)$      | 0,1123<br>$(5,60E+14)$     | 0,1192<br>$(4,34E+14)$     |
| a <sub>3</sub> |                            |                            | $-0,0762$<br>$(-1, 18E+15)$ | $-0,0960$<br>$(-5,86E+14)$ | $-0,1016$<br>$(-4,38E+14)$ |
| a <sub>4</sub> |                            |                            |                             | 0,1251<br>$(7,10E+14)$     | 0,1247<br>$(5,07E+14)$     |
| a <sub>5</sub> |                            |                            |                             |                            | $-0,0856$<br>$(-3,71E+14)$ |
| a <sub>4</sub> | $-1,34E-14$<br>$(-9,6131)$ | $-1,35E-14$<br>$(-9,3986)$ | $-4,60E-15$<br>$(-8, 7229)$ | $-8,91E-15$<br>$(-8,9278)$ | $-1,12E-14$<br>$(-8,6915)$ |
| <b>RSS</b>     | 6,69E-30                   | 3,83E-30                   | 8,77E-31                    | 5,27E-30                   | 9,71E-30                   |
| DW             | 0,4843                     | 1,1944                     | 1,2519                      | 2,0675                     | 2,0796                     |
| $R^2$          | 0,9970                     | 0,9980                     | 0,9980                      | 0,9990                     | 0,9990                     |

**Варіанти оцінювання моделей з ковзним середнім**

велике значення *t*-статистики для оцінок коефіцієнтів свідчить про їх значимість у статистичному смислі. Таким чином, модель, що описує дисперсію можемо записати як

$$
\varepsilon_1^2(k) = 0,0714 + 0,1187 \varepsilon_1^2(k-1) +
$$
  
+ 0,1123 \varepsilon\_1^2(k-2) - 0,096 \varepsilon\_1^2(k-4) +  
+ 0,1257 \varepsilon\_1^2(k-5) + \varepsilon\_2(k).

**Приклад 3.4.** *Ціни акцій компанії* УКРНАФТА. Розглянемо ряд ε 2 (*k*) для побудованої в попередньому розділі (приклад 2) моделі АР(1,2,3) щоденної вартості акцій компанії УКРНАФТА за 2001 рік. В результаті дослідження АКФ і ЧАКФ встановлено наступне:

1. Значення коефіцієнтів АКФ такі:  $\rho_1$  = 0,166 ;  $\rho_2 = -0,006$ ;  $\rho_3 = 0,028$ ;  $\rho_9 = 0,038$ ;  $\rho_{10} = 0.132$ .

2. Значення коефіцієнтів ЧАКФ мали такі значення:  $\Phi_{11} = 0.166$ ;  $\Phi_{22} = -0.035$ ;  $\Phi_{3,3} = 0.036$ ;  $\Phi_{9,9} = 0.043$ ;  $\Phi_{10,10} = 0.122$ .

3. Для створення математичного описання процесу необхідно розглянути моделі АР(1), АР(2), АР(3), АР(4). Найбільш вірогідні номери запізнювань, що входять до складу моделі: 1, 2, 3, 9, 10. У табл. 5 наведені варіанти оцінювання декількох можливих структур регресійної моделі.

Аналіз отриманих результатів дозволяє зробити такі висновки:

З таблиці 5 випливає, що найкраща модель, що описує дисперсію з обчислених варіантів, є  $AP(1, 2)$ , оскільки для неї  $DW = 2,0029$ ,  $R^2 =$ 0,0144, *АІС* = 1,4235. Таким чином, модель, що описує процес, можемо записати як

$$
\varepsilon_1^2(k) = 0,1777 + 0,1199 \varepsilon_1^2(k-1) -
$$
  
- 0,0263 \varepsilon\_1^2(k-2).

Значення *RSS* = 57,8552 та низькі значення  $R^2$  показують, що модель можна покращити за рахунок введення ковзного середнього. Оцінки параметрів моделей з ковзним середнім наведено в табл. 6.

Аналіз отриманих результатів дозволяє зробити такі висновки:

З таблиці 6 випливає, що адекватна модель повинна обов'язково включати в себе ковзне середнє. З обчислених варіантів

### **Таблиця 5**

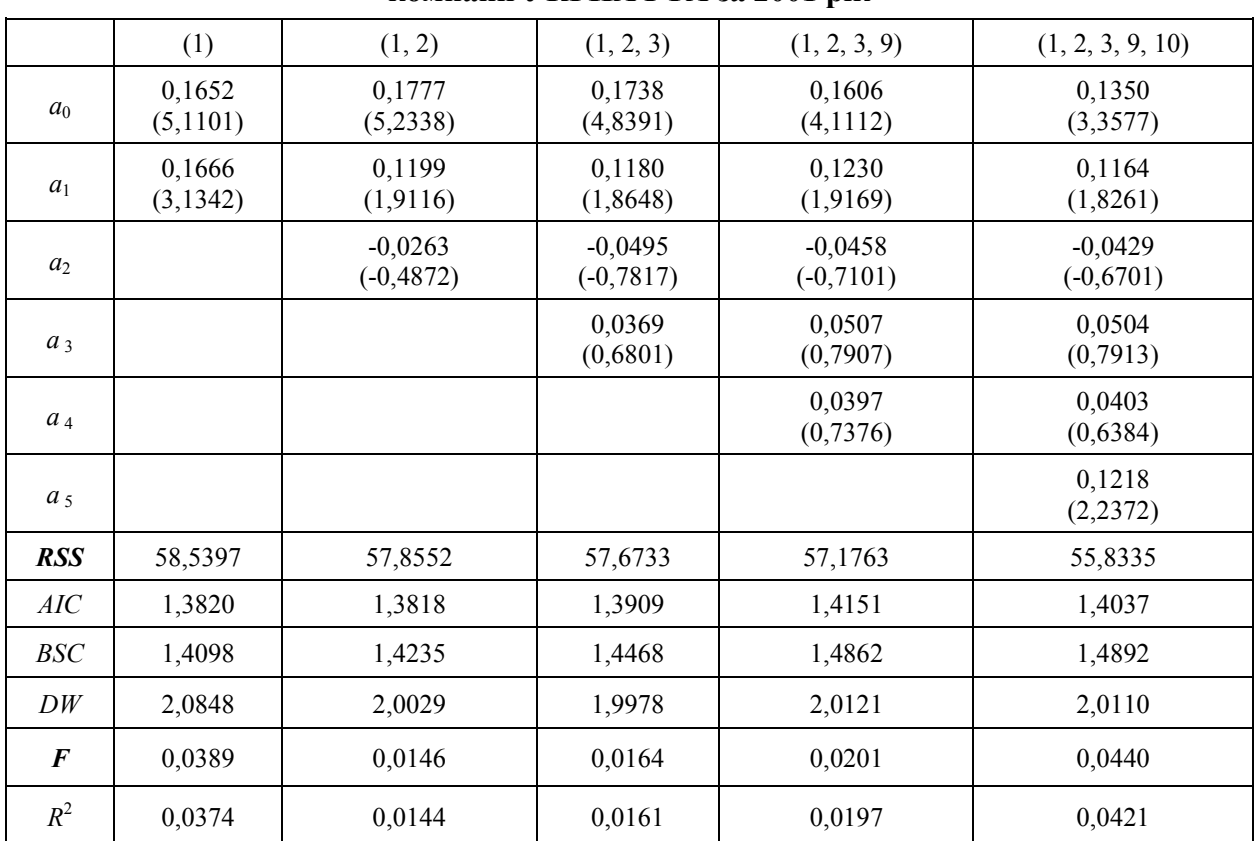

### **Варіанти оцінювання дисперсії щоденної вартості акцій компанії УКРНАФТА за 2001 рік**

### **Таблиця 6**

### **Варіанти оцінювання моделей з ковзним середнім**

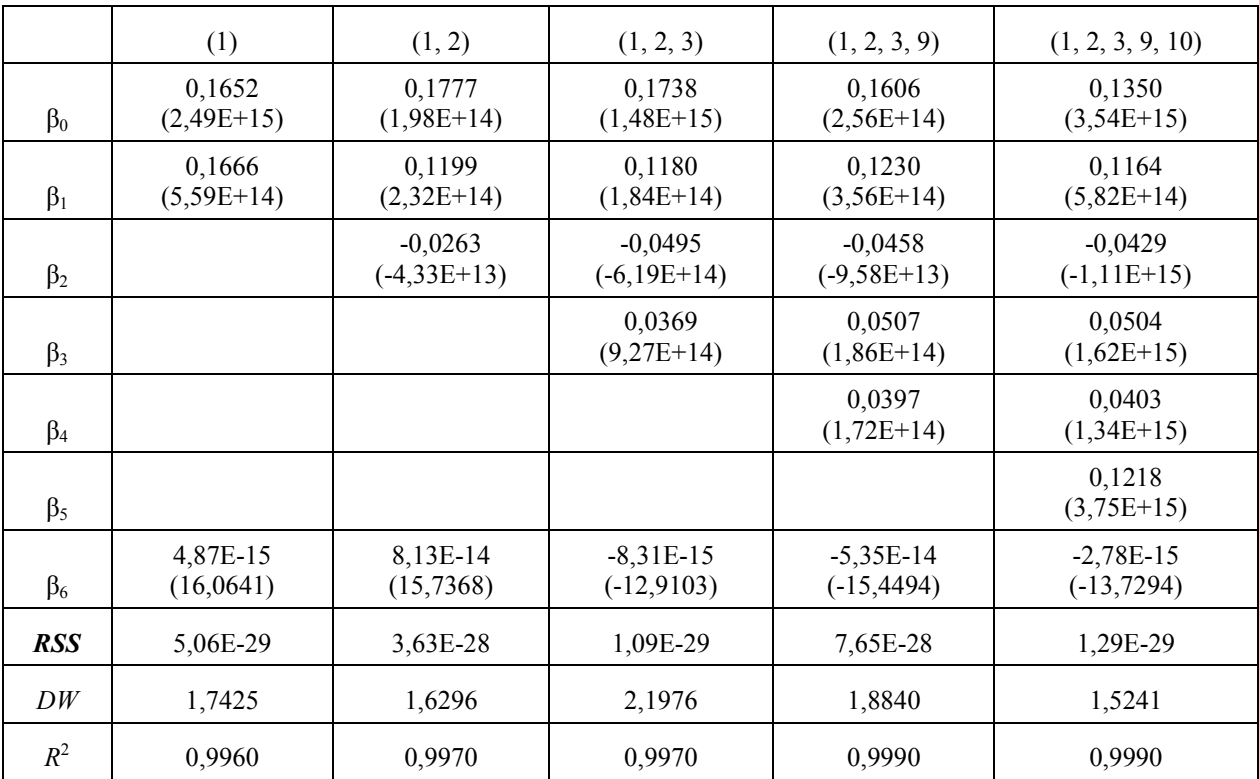

моделей кращою є АРКС  $((1,2,3), (1)),$ оскільки для неї  $DW = 2.1976$ ,  $R^2 = 1$ , AIC = - со. Таким чином, модель, що описує дисперсію, можемо записати у вигляді

$$
\varepsilon_1^2(k) = 0,1738 + 0,1180 \varepsilon_1^2(k-1) -
$$

$$
-0.0495 \varepsilon_1^2(k-2) + 0.0369 \varepsilon_1^2(k-3) + \varepsilon_2(k).
$$

Отримані будуть моделі далі використані для оцінювання прогнозів.

# 4. Прогнозування процесів за допомогою різницевих рівнянь

 $4.1.$ Приклад Отримання функції прогнозування за допомогою розв'язку<br>різницевь во рівняння а<sub>одля</sub>є (куроцесу APIKC(1,1,2):<br>+  $\beta_1 \varepsilon (k-1) + \beta_2 \varepsilon (k-2)$ 

$$
y(k+s) = y(k) + a_0 s +
$$
  
\n
$$
+ \sum_{i=1}^{s} \varepsilon(k+i) + \beta_1 \sum_{i=1}^{s} \varepsilon(k+i-1) +
$$
  
\n
$$
+ \beta_2 \sum_{i=1}^{s} e(k+i-2)
$$

На о*б*иову октанны<del>я</del> от опривники <del>запишемо</del> функцію прогнозування на один крок:

$$
+\beta_1\varepsilon(k)+\beta_2\varepsilon(k-1)
$$

$$
E_k[\varepsilon(k+i)] = 0, \ \forall i > 0
$$

оскільки

$$
E_k[y(k+2)] = 2a_0 + y(k) +
$$
  
Функция против зування на два кроки:  

$$
(\beta_1 + \beta_2)\varepsilon(k) + \beta_2\varepsilon(k-1)
$$

для $E_k$ [дx](Излья) $\frac{1}{2}$ го  $sa_0$ нн $ext(x)$  +кроків  $\mathbf{i}$ прогнозування маємо:

$$
+ (\beta_1 + \beta_2) \varepsilon(k) + \beta_2 \varepsilon(k-1)
$$

Отримане рівняння - це рівняння прямої (її нахил визначається коефіцієнтом  $a_0$ ), на яку накладається зважений випадковий процес. Для порівняння точності прогнозу  $OCHOBI$ різницевих  $Ha$ рівнянь скористаємось фільтром Калмана та методом, запропонованим в системі Eviews.

Критерії аналізу точності прогнозу. Існує багато метолів. які можна застосувати ДЛЯ порівняння прогнозуючих моделей. Один з критеріїв, ЩО використовується найчастіше,  $\epsilon$ середньоквадратична похибка або її квадратний корінь. Цей критерій являє собою суму квадратичних відхилень прогнозованих значень від

Введемо наступне позначення:  $e(k) = e(k) + \beta_1 e(k-1) + \beta_2 e(k-2)$  і перепишемо задане рівняння як

$$
y(k) = a_0 k + y_0 + \sum_{i=1}^{k} e(i)
$$

розв'язок якого має вигляд:

$$
y_0 = y(k) - a_0 k - \sum_{i=1}^{k} e(i)
$$
  
Знайдемо звідси  $y_0$ :

$$
y(k+s) = y_0 + a_0(k+s) + \sum_{i=1}^{k+s} e(i)
$$
  
Po<sub>3B</sub>'<sub>330K</sub> *для Mon eth k* + *s*:

Підставимо+в дейурвзв-явок отриманий вище выраз для  $v_0$ :  $k + s$ 

$$
\sum_{i=1}^{N} e(i) + a_0 k + a_0 s + \sum_{i=1}^{S} e(i) =
$$
  
=  $y(k) + a_0 s + \sum_{i=1}^{S} e(k + i)$ 

$$
\sum_{\substack{\text{Ockimk} \\ + \beta_1 \sum_{i=1}^{s} \mathcal{E}(k+i-1) + \beta_2 \sum_{i=1}^{s} \mathcal{E}(k+i-2)}} \n\frac{\sum_{i=1}^{s} \mathcal{E}(k+i-1)}{2 \sum_{i=1}^{s} e(k+i-2)}
$$

RMSE 
$$
(\hat{y}^2(k)) =
$$
  
=  $\sqrt{N^{-1} \sum_{k=1}^{N} (\hat{y}^2(k) - y^2(k))^2}$ 

Інший  $cnoci<sub>6</sub>$ визначення якості прогнозуючої моделі базується на модулі відхилення відносного від істинного значення. Усереднений модуль відносної похибки обчислюється наступною  $3a$ формулою  $[10]$ ;<br> $\mathcal{M}APE(\tilde{v}^2(k)) =$ 

$$
= \frac{1}{N} \sum_{k=1}^{N} \frac{\left| \hat{y}^{2}(k) - y^{2}(k) \right|}{y^{2}(k)}
$$

Mipa стійкості до відхилень від усталеного стану виражена за допомогою медіани квадратичної похибки:  $\text{MedSE}(\hat{v}^2(k)) =$ 

$$
= Median \left(\hat{y}^2(k) - y^2(k)\right)^2
$$

Зручним методом контролю якості прогнозу є регресування досліджуваних дисперсій за

прогнозованими, тобто використання регресії:<br> $y^2(k) = 0 + \omega \cdot \hat{y}^2(k) + \varepsilon(k)$ 

Для якісного прогнозу необхідно, щоб параметри цієї моделі мали такі значення:  $v\rightarrow 0$ ,  $\hat{\omega} \rightarrow 1$ .

Розглянемо конкретні приклади застосування розглянутої вище методики для побудови прогнозу поведінки дисперсії ряду.

Приклад 4.2. Розглянемо ряд, що описує дисперсію вартості акцій однієї з компаній, що входить до числа провідних на Нью-Йоркській фондовій біржі. На основі моделі, що описує процес,

$$
\varepsilon_1^2(k)=0,0714+0,1187 \varepsilon_1^2(k-1)+
$$
  
+ 0,1123  $\varepsilon_1^2(k-2)-0,096 \varepsilon_1^2(k-4)+$   
+ 0,1257  $\varepsilon_1^2(k-5)+\varepsilon_2(k)$ ,

яка отримана вище, побудовано прогноз вартості акцій на 5 кроків та порівняно його з реальними значеннями ряду. Графік прогнозу наведено на рис. 4.

 $Ta6$ пиня 7

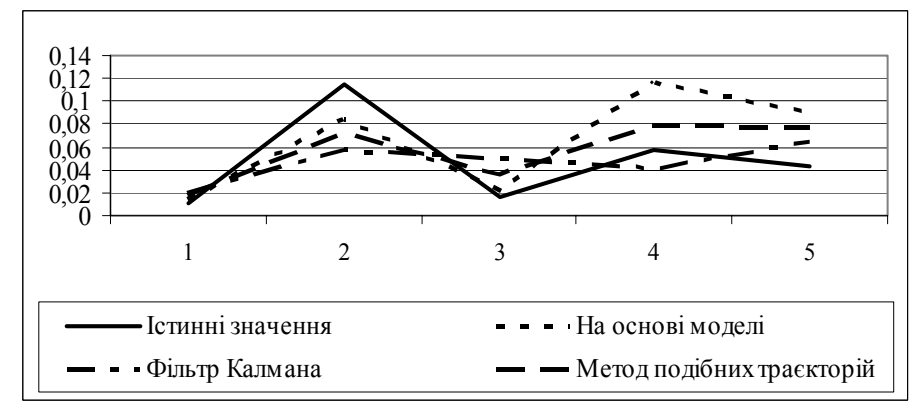

Рис. 4. Порівняльний графік прогнозу дисперсії вартості акцій однієї з компаній, шо входить до числа провідних на Нью-Йоркській фондовій біржі

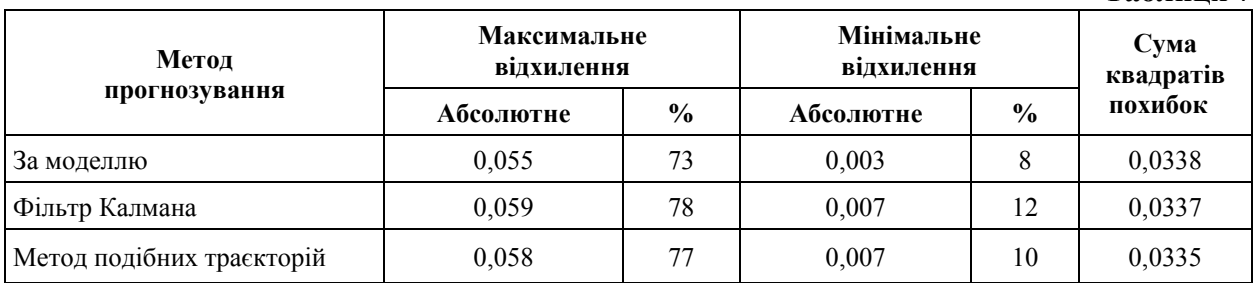

Приклад 4.3. Прогнозування поведінки ряду, що описує дисперсію вартості акцій УКРНАФТА

Адекватна модель, що описує дисперсію, має наступний вигляд:

$$
{\epsilon_1}^2(k) = 0,1738 + 0,1180 {\epsilon_1}^2(k-1) -
$$

$$
-0.0495 \varepsilon_1^2(k-2) + 0.0369 \varepsilon_1^2(k-3) + \varepsilon_2(k).
$$

Знайдемо однорідний розв'язок a) характеристичного рівняння:

$$
\alpha^3 - 0.118 \alpha^2 + 0.0495 \alpha - 0.0369 = 0.
$$

Оскільки це рівняння має один дійсний корінь  $(a_1 = -0.4311)$  та два комплексні, то повний розв'язок має наступний вигляд:

$$
\varepsilon_1^2(k) = y^{pd} + A \alpha^k + \beta_1 r^k \cos(k \theta + \beta_2) + y^{ps}
$$
  
we  $r = \sqrt{a'_2}$ ,  $\cos(\theta) = \frac{a'_1}{2\sqrt{a'_2}}$ .

Значення а' та а' знаходяться наступним чином: рівняння  $\alpha^3 - a_1 \alpha^2 - a_2 \alpha - a_3 = 0$ , знайшовши значення дійсного кореня  $\alpha_1$ , можемо записати:  $(\alpha - \alpha_1)(\alpha^2 + a'_1\alpha + a'_2) = 0$ . Розкривши дужки, виразимо  $a'_1$ ,  $a'_2$  через значення  $a_1$  і  $a_2$ :

$$
\alpha^{3} + a'_{1}\alpha^{2} + a'_{2}\alpha - \alpha^{2} \alpha_{1} - \alpha a'_{1}\alpha_{1} - a'_{2}\alpha_{1} = 0,
$$
  

$$
\alpha^{3} + (a'_{1} - \alpha_{1}) \alpha^{2} + (a'_{2} - a'_{1}) \alpha - a'_{2}\alpha_{1} = 0,
$$

а звілси

$$
a'_1 = a_1 + a_1 = -0,5491,
$$
  

$$
a'_2 = a_1^2 + a_1 a_1 + a_2 = 0,2862.
$$

Звідси г = 0,535, q = 2,11.

б) Частковий розв'язок ДЛЯ детермінованої частини:

$$
y^{pd} = 0,1738 - 0,1180 y^{pd} +
$$
  
+ 0,0495 y<sup>pd</sup> – 0,0369 y<sup>pd</sup>,  
afo y<sup>pd</sup> = 0,2634.

в) Частковий розв'язок для стохастичної частини:

$$
y^{ps} = \sum_{i=0}^{\infty} \beta_i \varepsilon(k-i)
$$

 $\lim_{i \to \infty} \beta_i = a_1^{i}$  i = 0, 1, 2, ...

г) Повний розв'язок:  $\varepsilon_1^2(k) = y^{pd} + A \alpha^k + y^{ps}$ . Для того, щоб знайти значення невідомих констант  $A, \beta_1, \beta_2,$ скористаємось початковими умовами:  $\varepsilon_1^2(0)$ = 4,809,  $\varepsilon_1^2(1)$  = 1,659,  $\varepsilon_1^2(2)$  = 0,450. B результаті отримаємо:

$$
A = 6{,}6272, B_1 = -3{,}8771, B_2 = 1{,}0041.
$$

Отже, повний розв'язок має наступний виглял<sup>.</sup>

$$
\varepsilon_1^2(k) = 0,2634 + 6,6272 \ (-0,4311)^k -
$$
  

$$
-3,8771 \times 0,535^k \cos(k2,11 + 1,0041) +
$$
  

$$
+ \sum_{i=0}^{\infty} (-0,8513)^i \varepsilon(k-i).
$$

Отриманий розв'язок свідчить  $\Pi$ <sup>DO</sup> наявність гармонічного коливального процесу,  $IIIO$ відповідає реальним коливанням акцій компанії цін Загалом розв'язок має УКРНАФТА. збіжний характер, оскільки  $\alpha = -0.4311$ , г  $= 0.535$ , тобто обидва значення є меншими одиниці за модулем.

Таким чином прогнозоване значення математичного сподівання дисперсії на  $s$ періодів дискретизації на основі отриманого розв'язку можна записати як

$$
\varepsilon_1^2(k+s) = 0,2634 + [y(k) + 0,28] / 0,1858 \times
$$

$$
\times (-0.4311)^{k} - [y(k-1) + 6.0227] / 0.5348;
$$

$$
0,535scos[s \times 2, 1]{+} - arccos(y(k-2) - 6,8906) /\sum (-0,8513)i \varepsilon(k+s-i)\n/3,8771] +i=0
$$

Побудуємо прогноз вартості акцій на 5 кроків та порівняємо його з реальними значеннями ряду. Графік **ПРОГНОЗУ** наведений на рис. 5.

Статистичні параметри отриманого

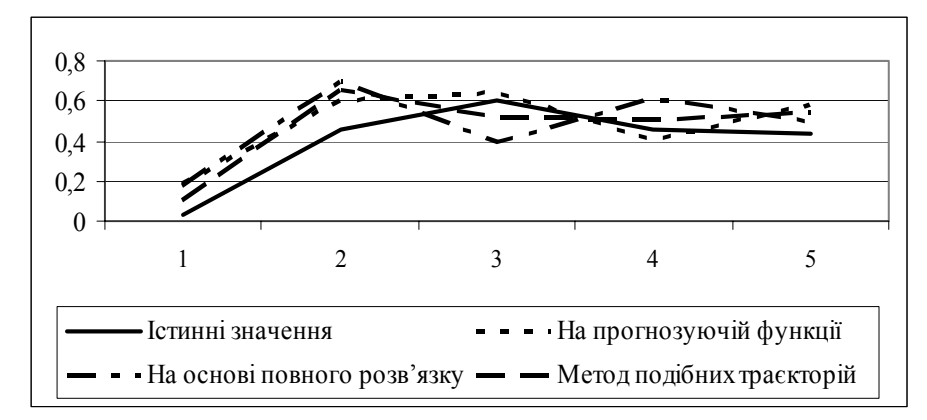

Рис. 5. Порівняльний графік прогнозу поведінки ряду, що описує дисперсію вартості акцій УКРНАФТА

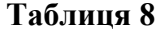

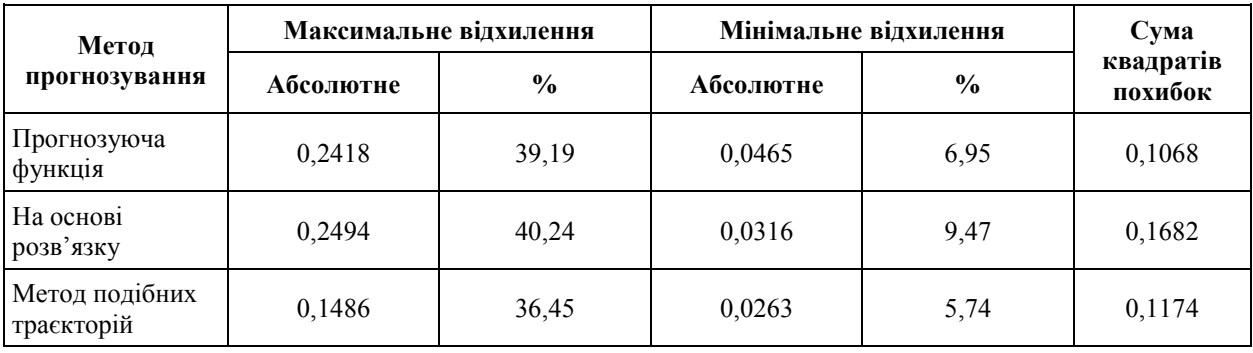

Таким чином, запропонований підхід може бути використаний при побудові математичних моделей процесів за часовими рядами та побудові прогнозів поведінки рядів, включаючи гетероскедастичні та нелінійні щодо змінних процеси. Для більшості моделей кращим є прогноз на основі моделі, але при прогнозуванні на один крок кращим є прогноз, побудований за допомогою фільтра Калмана, що пояснюється, ймовірно, використанням оптимального коефіцієнта фільтра та можливості врахування в алгоритмі фільтрації збурень стану і похибок статистичних даних.

## *Висновки*

Розроблена методика ітеративної

побудови моделей гетероскедастичних процесів на основі часових рядів, яка дає можливість отримати модель з високим ступенем адекватності для опису динаміки дисперсії часового ряду. Запропоновано метод подальшого підвищення адекватності моделей гетероскедастичних процесів у випадку присутності імпульсних адитивних складових часового ряду шляхом врахування цих складових при оцінюванні параметрів моделі. Встановлено, незначне ускладнення процедури оцінювання параметрів моделі дозволяє суттєво підвищити її якість. Наведено приклади використання запропонованої методики описання гетероскедастичних процесів до прогнозування конкретних фінансовоекономічних процесів. Отримані результати прогнозування свідчать про їх високу якість,

## *Література*

<sup>1.</sup> Ивахненко А.Г. Индуктивный метод самоорганизации моделей сложных систем. – Киев: Наукова думка,  $1982. - 296$  c.

<sup>2.</sup> Себер Дж. Прикладной регрессионный анализ. – М.: Мир, 1982. – 450 с.

- 3. Бард Й. Нелинейное оценивание параметров. М.: Статистика, 1979. 349 с.
- 4. Дрейпер Н., Смит Г. Прикладной регрессионный анализ (т. 2). М.: Финансы и статистика, 1986. 366 с.
- 5. Бідюк П.І., Зворигіна Т.А. Структурний аналіз методики побудови регресійних моделей за спостереженнями часового ряду // Управляющие системы и машины. – 2003. – № 3.
- 6. Бідюк П.І. Системний підхід до прогнозування на основі моделей часових рядів // Системні дослідження та інформаційні технології. – 2003. – № 3. – С. 88-110.
- 7. Бідюк П.І., Половцев О.В. Аналіз та моделювання економічних процесів перехідного періоду. Київ: НТУ КПІ, 1999. – 230 с.
- 8. Бідюк П.І., Рифа В.М. Системний підхід до побудови математичних моделей на основі часових рядів // Системні дослідження та інформаційні технології. – 2002. – № 3. – С. 114-131.
- 9. Enders W. Applied econometric time series. New York: John Wiley & Sons, Inc., 1995. 434 p.
- 10. Johnston J., DiNardo J. Econometric methods. New York: McGraw-Hill, Inc., 1997. 530 c.

**Стаття надійшла до редколегії 25.12.2003 р.**